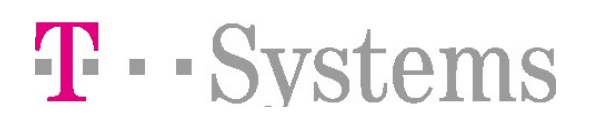

# **Organisatorisches**

- Zuerst muß eine Anmeldung beim vdek erfolgen. T-Systems International GmbH wird anschließend vom vdek beauftragt, den Kontakt mit Ihnen aufzunehmen und die DFÜ-Verbindung einzurichten.
- Um eine ordnungsgemäße Kommunikationsanbindung an die T-Systems International GmbH DAV gewährleisten zu können, bitten wir Sie die Datenblätter sorgfältig auszufüllen und an die unten genannte Adresse (bzw. Fax-Nr.) dem EDI-Customer Support zurückzusenden. Nur vollständig ausgefüllte Datenblätter werden verarbeitet.
- Unser Unser EDI-Customer Support wird Ihnen dann ein Paßwort zuweisen. Falsch Sie bereits einen FTAM/ISDN Account bei uns besitzen, kann dieser 1:1 übernommen werden. In diesem Fall informieren Sie bitte den Servicedesk, dass schon ein Account existiert.
- Die Testdatenübermittlung zu den Kassen kann beginnen. Bitte klären Sie mit den Kassen das weitere Vorgehen ab. Eine Testdatenübermittlung ist nur notwendig, wenn Sie eine komplett neue DFÜ-Anbindung beantragen.

#### Hinweise zur Installation:

Bitte beachten Sie, daß alle Daten, die über T-Systems International GmbH an die Kassen weitergeleitet werden, den Eintrag eines physikalischen Empfängers mit der IK von T-Systems International GmbH im KKS2-Auftragssatz benötigen. Physikalisch besteht nur eine einzige Netzwerkverbindung zur T-Systems International GmbH .

### Hinweise zur Installation für KKS-LE Besitzer:

- 1. Machen Sie eine Eintragung der physikalischen Parameter des T-Systems International GmbH unter 'ADRESSEN'.
- 2. Erzeugen Sie ein Partnerprofil für T-Systems International GmbH . In diesem Eintrag hinterlegen Sie Ihre Login-ID (IK+Institutionskennziffer) und das Ihnen zugeteilte Passwort. Das Feld ,Account' bleibt frei!
- 3. Machen Sie für jede Kasse einen Empfängereintrag (Button ,EMPFÄNGER'). Im Feld ,physikal. Empfänger' hinterlegen Sie die IK der T-Systems International GmbH. Das Partnerprofil verweist auf den unter (2) getätigten Eintrag für das T-Systems International GmbH .

# Allgemeingültige Konventionen

Nachfolgende Ausführungen betreffen den DFÜ-Datenaustausch zwischen Leistungserbringern und der T-Systems International GmbH DAV im Auftrage der Krankenkassen des vdek.

Wichtiger Hinweis: Die DAV hat im Kommunikationsverhalten immer den Status eines passiven Teilnehmers, d.h. die Leistungserbringerseite muß die DAV aktiv anwählen und Daten übermitteln bzw. abholen !!!

Grundsätzlich werden bei Leistungserbringerdaten zwei Formen der Datenübergabe unterschieden.

• Nutzdaten *ohne Auftragssatz* (wird hier nicht beschrieben)

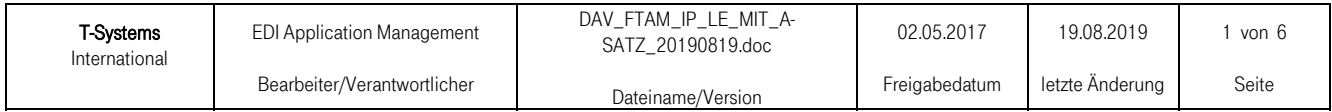

# FTAM-Service DAV-Anschluß von Leistungserbringern (mit Auftragssatz)

# T · · Systems

• Nutzdaten mit Auftragssatz

## Nutzdaten mit Auftragssatz

Insbesondere wichtig für verschlüsselte Nutzdaten !

Beim Datentransfer mit der DAV wird pro Nutzdatei immer zusätzlich eine Auftragssatzdatei übermittelt, d.h. es werden zwei Dateien (als zusammengehöriges Dateienpaar) übertragen:

- 1. Datei mit Auftragssatz im ASCII-Zeichensatz wird zuerst übertragen
- 2. Datei mit Nutzdaten wird als zweites übertragen und transparent durch die DAV zum Empfänger weitergeleitet.

 Transparente Nutzdaten Datei 2:

A-Satz

Datei 1:

- Zwei Dateien: Eine mit A-Satz und eine mit transparenten Nutzdaten
	- Auftragsinformationen im A-Satz
- Input: 1:1 Absender: Empfänger Beziehung
- Output: 1:1 Absender:Empfänger Beziehung
- 3. Die zwei Dateien sollten in einer FTAM-Session nacheinander übertragen werden.

# Routinginformationen

In der hier beschriebenen Variante "mit Auftragssatz" sollte nachfolgende im FTAM-Standard enthaltene Information, wie folgt, verwendet werden:

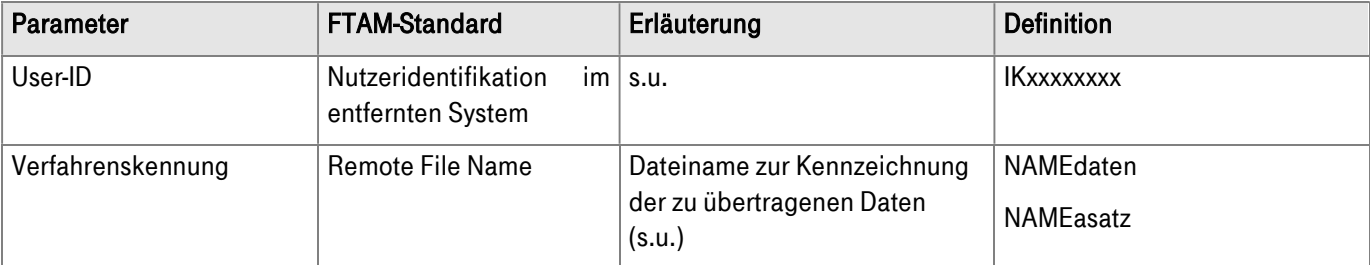

#### User-ID

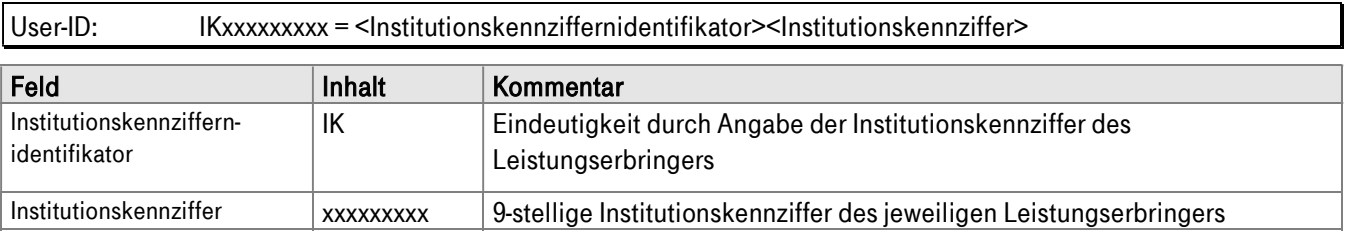

#### Dateinamenskonvention

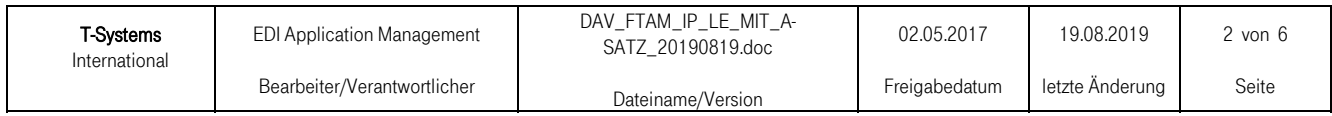

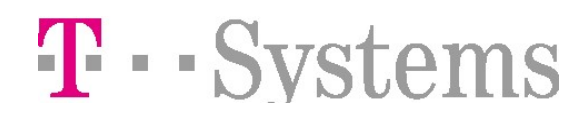

Der Dateiname zur Kennzeichnung bzw. Identifikation von Nutzdaten und Auftragssatz setzt sich folgendermaßen zusammen :

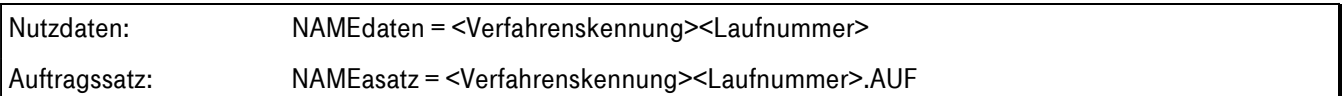

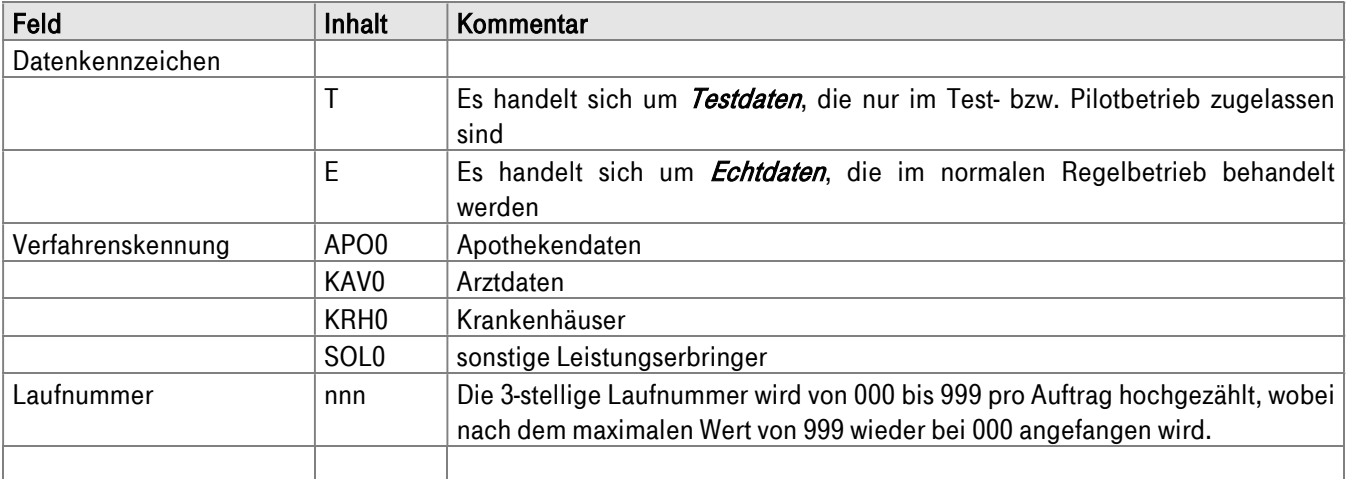

Beispiele:

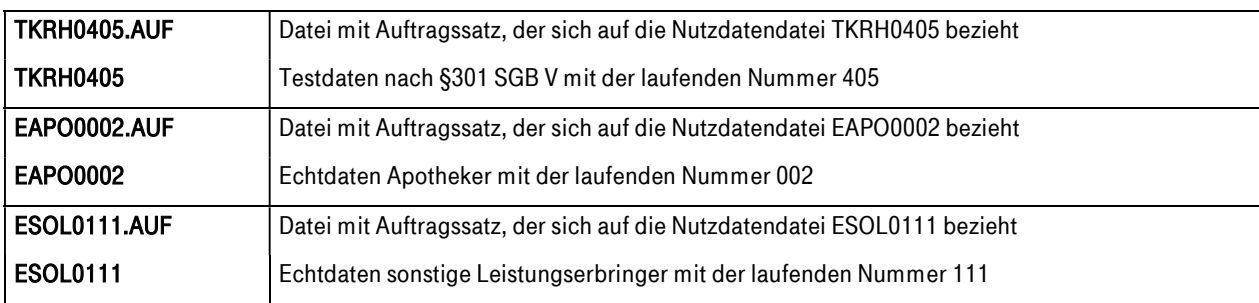

# Informationen zur Datenannahme von Leistungserbringerdaten

#### Teilprojekt 1

T-Systems International GmbH nimmt Daten von Kassenärztlichen Vereinigungen für die Verbandskassen des vdek an.

#### Teilprojekt 2

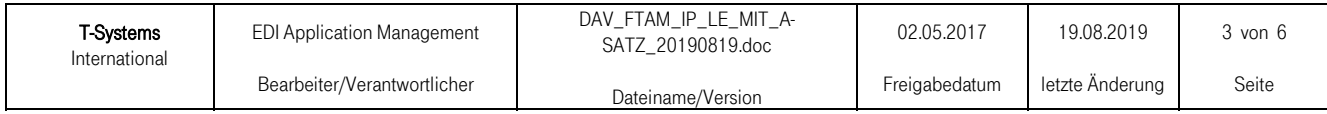

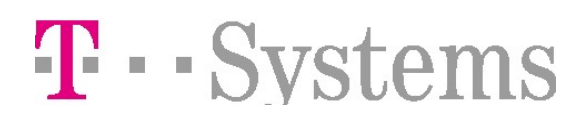

T-Systems International GmbH nimmt Daten von Kassenzahnärztlichen Vereinigungen für die Verbandskassen des vdek an

#### Teilprojekt 3

T-Systems International GmbH nimmt Daten von Apotheken für die Verbandskassen des vdek an.

#### Teilprojekt 4

T-Systems International GmbH nimmt Daten von Apotheken für die Verbandskassen des vdek an.

Adressiert werden darf nur die o.g. Haupt- bzw. Kopfstelle der jeweiligen Kasse.

Daten, die statt dessen an die IK der T-Systems International GmbH (IK109989162) oder an eine andere,

oben nicht aufgeführte IK gesendet wurden, werden als fehlerhaft zurückgewiesen.

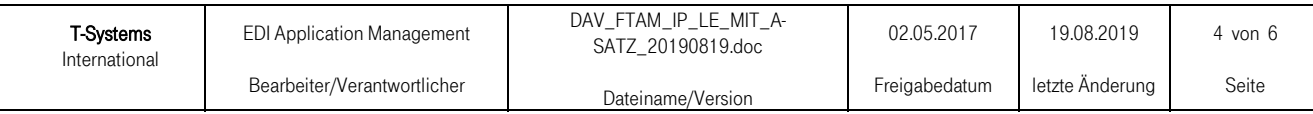

# FTAM-Service

DAV-Anschluß von Leistungserbringern (mit Auftragssatz)

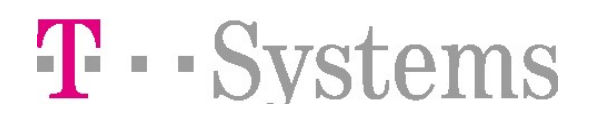

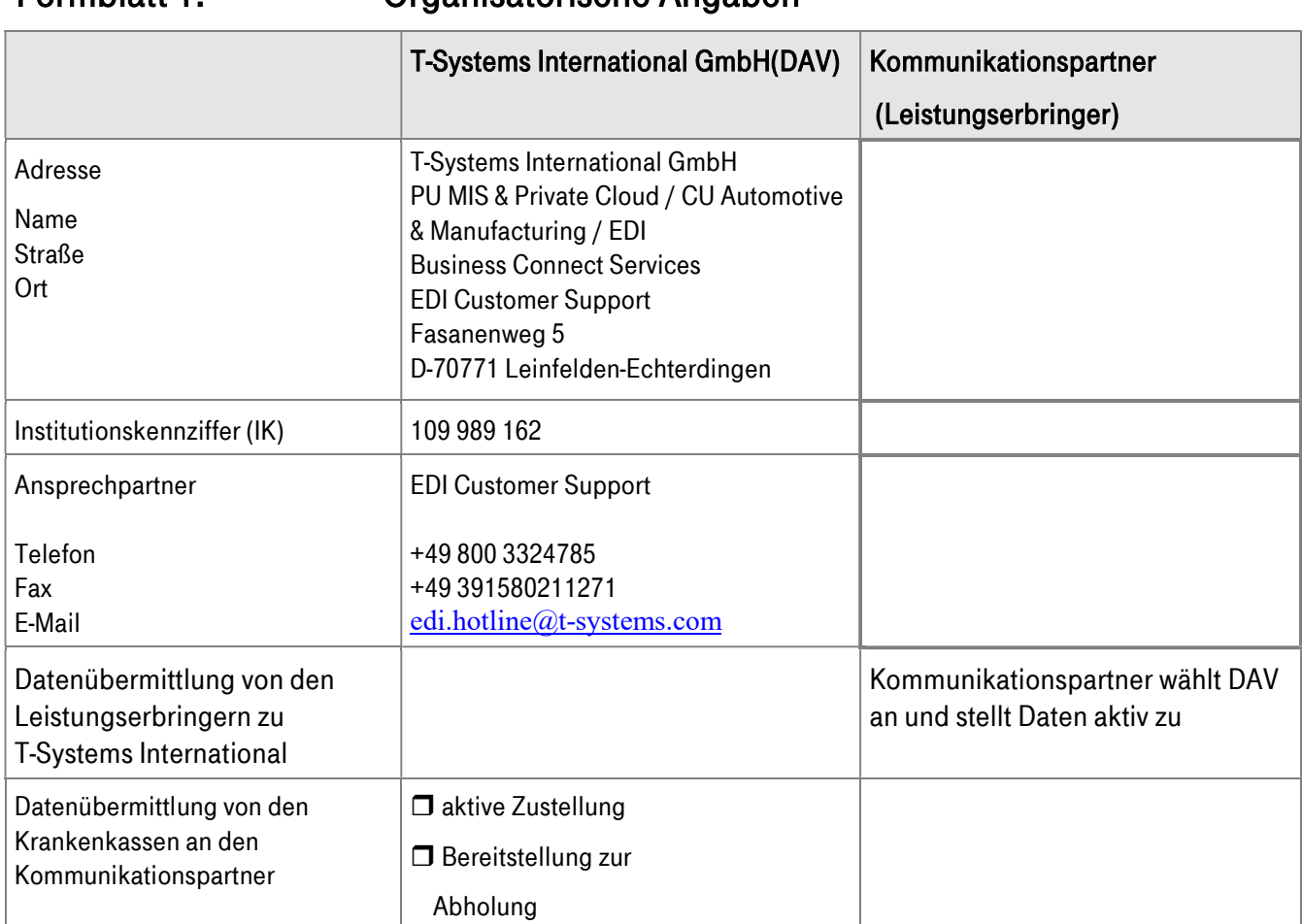

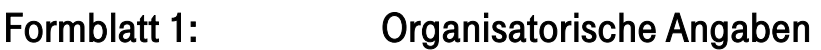

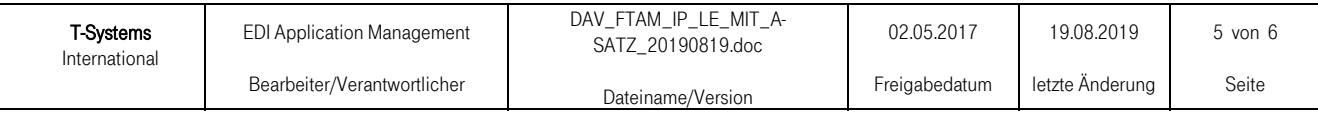

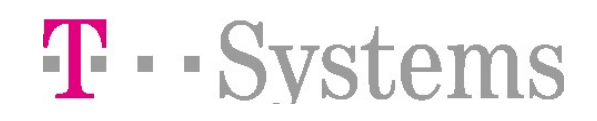

# Formblatt 2: Angaben für den Regelbetrieb

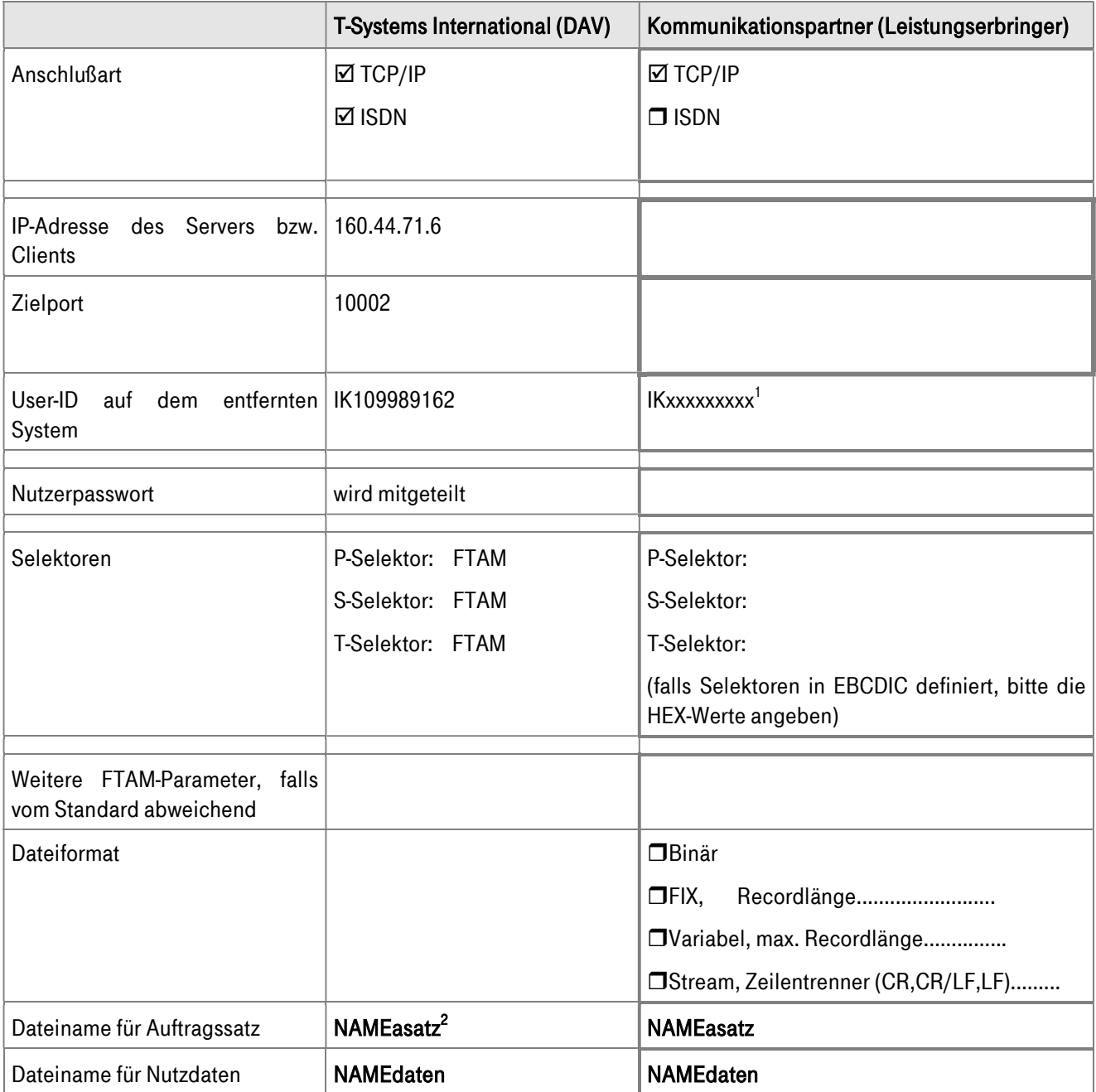

<sup>&</sup>lt;sup>2</sup> s. Seite 2 Verfahrenskennung

| <b>T-Systems</b><br>International | EDI Application Management  | DAV FTAM IP LE MIT A-<br>SATZ 20190819.doc | 02.05.2017    | 19.08.2019      | 6 von 6 |
|-----------------------------------|-----------------------------|--------------------------------------------|---------------|-----------------|---------|
|                                   | Bearbeiter/Verantwortlicher | Dateiname/Version                          | Freigabedatum | letzte Anderung | Seite   |

<sup>&</sup>lt;sup>1</sup> s. Seite 2 Nutzeraccount